## **Flagged**

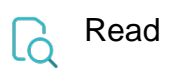

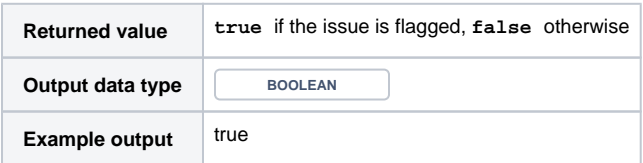